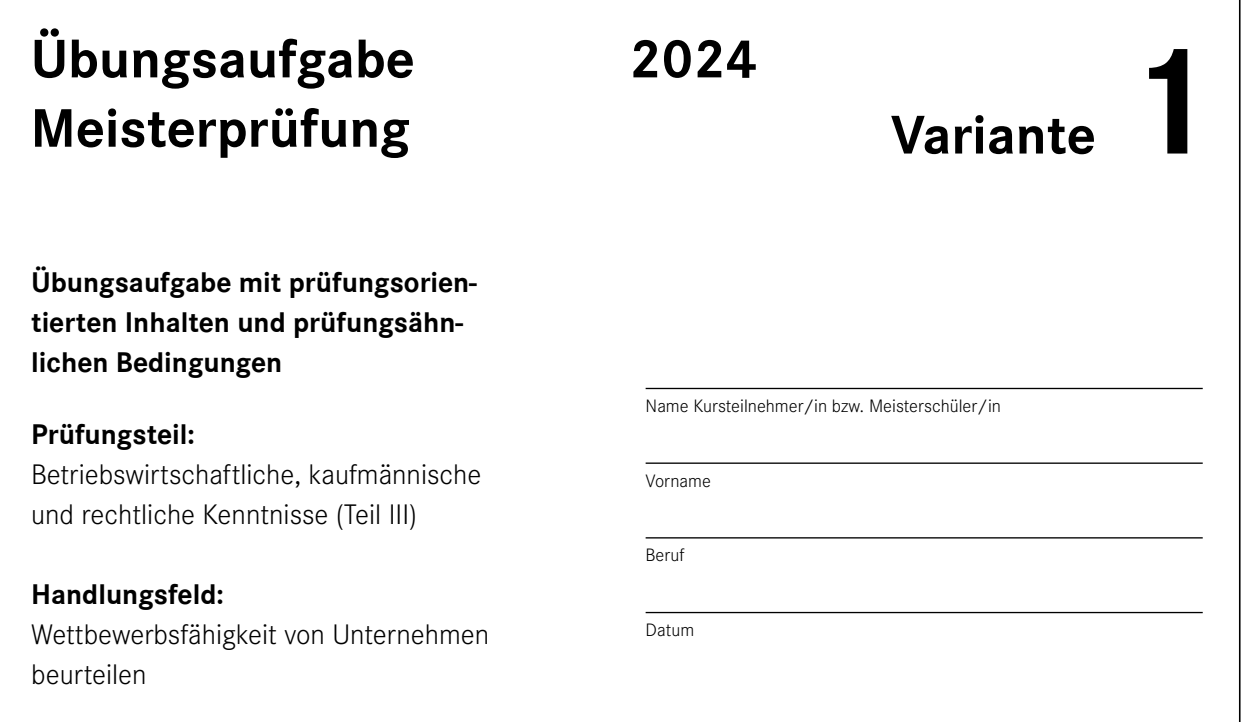

## **Hinweise für die Bearbeitung:**

Der gesamte Aufgabensatz besteht aus 4 Aufgaben, die mit den Buchstaben A, B, C und D gekennzeichnet sind. Zu jeder Aufgabe ist eine Zeitempfehlung für die Bearbeitung als Anhaltspunkt angegeben.

**Bearbeitungszeit:** 2 Stunden

**Erlaubte Hilfsmittel:** Taschenrechner, Formelsammlung

<sup>© 2024</sup> by Holzmann Medien GmbH & Co. KG | 86825 Bad Wörishofen Nachdruck – auch auszugsweise – verboten! Alle Rechte vorbehalten. 26. Auflage 2024 | ISBN: 978-3-7783-1710-5

## A**Fünfzehn fallbezogene programmierte Aufgaben mit Auswahllösungen**

Empfohlene Zeit: 20 Minuten

## **Hinweise für den/die Kursteilnehmer/in:**

**Aufgabe:** 

Jede Aufgabe besteht aus fünf zur Auswahl stehenden Lösungen. Davon ist bei 10 Aufgaben nur eine richtig. Bei 5 Fragen sind zwei Auswahllösungen richtig; bei den Aufgaben ist dies extra vermerkt. Die Aufgaben sind nachstehend durchnummeriert.

Zu den programmierten Aufgaben ist ein farbiger Lösungsbogen beigelegt. Die Ziffern des Lösungsbogens entsprechen der Reihenfolge der programmierten Aufgaben.

Kreuzen Sie die Auswahllösung bzw. die beiden Auswahllösungen a), b), c), d) oder e), die Sie für richtig halten, in dem entsprechenden Feld des Lösungsbogens bei gleichlautender Nummer der Aufgabe so an  $\boxtimes$ . Von den Aufgaben mit einer richtigen Lösung ist auch nur eine Auswahllösung als richtig anzukreuzen. Ist mehr als eine Auswahllösung angekreuzt, gilt die Aufgabe als nicht richtig gelöst. Bei den Aufgaben mit zwei richtigen Lösungen sind zwei Auswahllösungen anzukreuzen. Sind dort mehr oder weniger als zwei Auswahllösungen angekreuzt, gilt die Aufgabe als nicht richtig gelöst. Wenn Sie alle programmierten Aufgaben bearbeitet haben, können Sie die richtigen Ergebnisse auf dem Lösungsblatt, das Sie bei den Lösungsvorschlägen bzw. Lösungshinweisen vorfinden, feststellen.

- **1.** Unternehmen haben eine Vielzahl von Zielen. Man unterscheidet diese oftmals nach Erfolgs-, Finanz- und Sozialzielen. Welche der folgenden Ziele sind Sozialziele? (zwei richtige Antworten)
	- a) Gewinn
	- b) Wachstum
	- c) Umweltschutz
	- d) Vereinbarkeit von Familie und Beruf
	- e) Liquidität
- **2.** Welche der folgenden Instrumente eignen sich zur Gestaltung der Unternehmenskultur? (zwei richtige Antworten)
	- a) Unternehmensleitbild
	- b) Sonderangebote
	- c) Bilanzanalyse
	- d) Gewinnspiele
	- e) Betriebsausflüge und Firmenfeiern
- **3.** Welche der folgenden Begriffe bezeichnen eine Phase des betrieblichen Planungsprozesses? (zwei richtige Antworten)
	- a) Controlling
	- b) Zielformulierung
	- c) Alternativensuche
	- d) Risikotest
	- e) Liquiditätsprüfung
- **4.** Wichtige Kalkulationsmethoden in der betrieblichen Praxis sind (zwei richtige Antworten)
	- a) Betriebsabrechnungskalkulation und
	- b) Multiplikationskalkulation und
	- c) Differenzkalkulation und
	- d) Divisionskalkulation und
	- e) Zuschlagskalkulation.
- **5.** Welche der folgenden Rechtsvorschriften dienen zum Schutz des Urhebers? (zwei richtige Antworten)
	- a) Meisterprivileg
	- b) Gewerberecht
	- c) Gebrauchsmusterrecht
	- d) Gesetz gegen den unlauteren Wettbewerb
	- e) Patentrecht
- **6.** Ein Zielkonflikt liegt vor, wenn
	- a) zwei Ziele gleichzeitig erreicht werden können.
	- b) die Erreichung des einen Ziels keine Auswirkungen auf das andere Ziel hat.
	- c) eines von zwei Zielen zwingend vernachlässigt werden muss.
	- d) zwei Ziele in Konkurrenz zueinander stehen.
	- e) zwei Ziele in einer Mittel-Zweck-Beziehung stehen.
- **7.** Wichtige Bestandteile eines Unternehmensleitbildes sind
	- a) Grundsätze ordnungsmäßiger Buchführung (GoB).
	- b) strategische und operative Pläne.
	- c) strategische Grundsätze, Wertvorstellungen und Verhaltensregeln.
	- d) Betriebsausflüge, Firmenfeiern etc.
	- e) Firmenzeichen (Logos).
- 8. Nach dem Steuerrecht sind Handwerksbetriebe zur "doppelten" Buchführung verpflichtet, wenn
	- a) der Jahresumsatz über 150.000 € oder das Betriebsvermögen über 100.000 € liegt.
	- b) der Jahresumsatz über 600.000 € oder der Gewinn aus Gewerbebetrieb über 60.000 € liegt.
	- c) der Gewinn aus Gewerbebetrieb über 20.000 € oder das Betriebsvermögen über 100.000 € liegt.
	- d) der Gewinn aus Gewerbebetrieb über 500.000 € oder das Betriebsvermögen über 50.000 € liegt.
	- e) der Jahresumsatz oder der Gewinn aus Gewerbebetrieb über 100.000 € liegt.
- **9.** Kapitalgesellschaften haben bei der Aufstellung der Gewinn- und Verlustrechnung die Wahl zwischen
	- a) Anschaffungskostenverfahren und Herstellungskostenverfahren.
	- b) Vollkostenverfahren und Teilkostenverfahren.
	- c) Einzelkostenverfahren und Gemeinkostenverfahren.
	- d) Gesamtkostenverfahren und Umsatzkostenverfahren.
	- e) Bilanzkostenverfahren und Umsatzkostenverfahren.